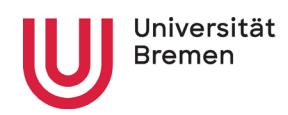

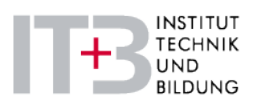

# **Orientierungsrahmen**

zur Anfertigung wissenschaftlicher Arbeiten in den Studiengängen "Berufliche Bildung - Mechatronik" und "Lehramt an berufsbildenden Schulen - Technik"

Stand: Januar 2022 Ansprechpersonen: Dr. Franziska Bonna und Dr. Claudia Fenzl

# Inhalt

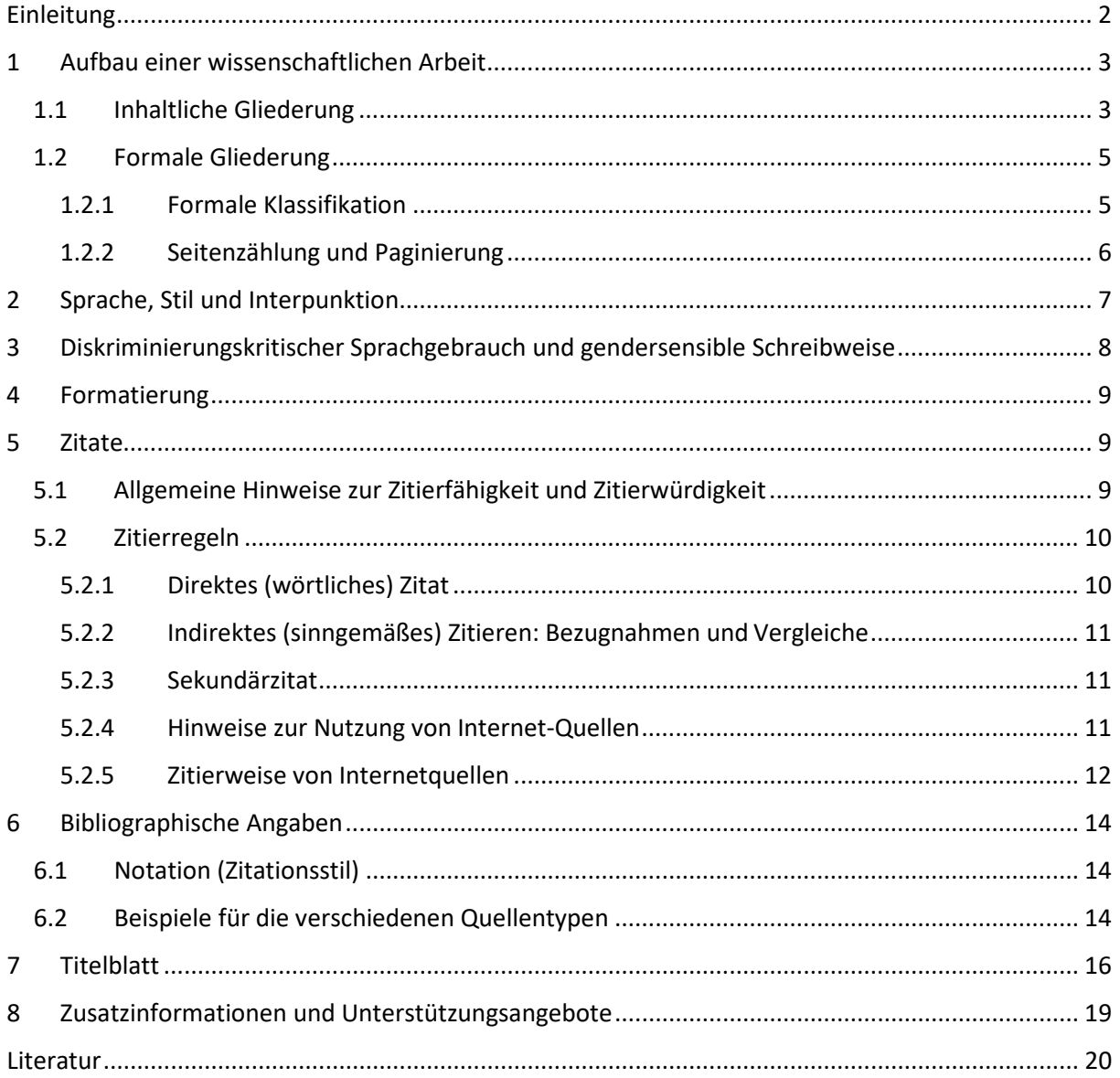

# <span id="page-2-0"></span>Einleitung

Dieser Orientierungsrahmen soll Sie bei der Anfertigung Ihrer Seminar- und/oder Abschlussarbeit unterstützen.[1](#page-2-1) Für die Planung und den Ablauf Ihrer Abschlussarbeit gibt es einen weiteren Leitfaden, in dem Sie Antworten rund um Fragen zur Themenfindung, Suche einer betreuenden Person, Anmeldung der Arbeit etc. finden [\(diese Seite,](https://www.itb.uni-bremen.de/ccm/navigation/studium/master-lehramt-an-beruflichen-schulen/studierende/index.de) Dokument: Abschlussarbeiten am ITB.pdf).

Für das Erstellen von Seminar-, Bachelor- und Masterarbeiten ist eine korrekte Umsetzung wissenschaftlichen Arbeitens unbedingt erforderlich. Es unterscheidet sich klar von anderen Formen der Textarbeit, wie z. B. journalistischem Arbeiten oder Argumentieren in Alltagskontexten. Wissenschaftliches Arbeiten beschreibt ein systematisch-methodisches Vorgehen, das nach bestimmten Merkmalen erfolgt, die in diesem Orientierungsrahmen in ihren Grundzügen dargestellt werden sollen. Werden die hier beschriebenen Hinweise beachtet, so wirkt sich dies positiv auf die Qualität der Arbeit und damit auch auf deren Bewertung aus.

Darüber hinaus empfiehlt sich die Lektüre weiterer Ratgeberliteratur (s. Kap. 8) sowie die Arbeit mit dem Online-Ratgeber "Bremer Schreibcoach" [\(http://www.fb10.uni](http://www.fb10.uni-bremen.de/homepages/krings/Der_Bremer_Schreibcoach.pdf)[bremen.de/homepages/krings/Der\\_Bremer\\_Schreibcoach.pdf\)](http://www.fb10.uni-bremen.de/homepages/krings/Der_Bremer_Schreibcoach.pdf), der Textmodule mit praktischen Empfehlungen zu allen Phasen eines wissenschaftlichen Schreibprojektes bereit hält.

Die wissenschaftliche Auseinandersetzung mit bestimmten, entweder vorgegebenen oder eigenen, Fragestellungen entwickelt sich während des Studiums u. a. in Seminarbzw. Hausarbeiten und Abschlussarbeiten (Bachelor- oder Masterthesis). Korrektes wissenschaftliches Arbeiten setzt eine differenzierte und eigenständige Auseinandersetzung mit fremdem Gedankengut voraus. Eine kritische Analyse von Forschungsergebnissen, Argumentationen, Konzepten, Modellen, Ansätzen und die Darstellung von Zusammenhängen bis hin zu eigenen Schlussfolgerungen sind dabei von wesentlicher Bedeutung (vgl. Bohl 2005, S. 58f.) (vgl. auch Kap. 2 und 5).

Dabei gilt, dass alle wesentlichen Aspekte des Vorgehens genau beschrieben und begründet werden, sodass objektiv nachvollziehbar ist, auf Grundlage welcher Fakten Sie zu Ihren Schlussfolgerungen gelangt sind und welche Forschungsergebnisse Ihre eigenen bzw. welche die anderer Forschenden sind. Der damit verbundene Anspruch in der Analysetiefe, Darstellung und theoretischen Fundierung unterscheidet sich je nach Texttyp und Umfang der Arbeit, sodass bspw. Abschlussarbeiten einen höheren Anspruch verfolgen als Seminararbeiten.

*Systematischmethodisches Vorgehen*

*Ratgeberliteratur und Bremer Schreibcoach*

*Eigenständige Auseinandersetzung*

*Objektive Nachvollziehbarkeit*

<span id="page-2-1"></span> <sup>1</sup> Dieser Orientierungsrahmen basiert auf dem Leitfaden wissenschaftliches Arbeiten des FB 12 und wurde für die ITB-Studiengänge "Berufliche Bildung - Mechatronik" und "Lehramt an beruflichen Schulen – Technik" angepasst.

# <span id="page-3-0"></span>1 Aufbau einer wissenschaftlichen Arbeit

Im Zentrum einer wissenschaftlichen Arbeit steht eine Problemstellung. Bereits der Titel sollte diese klar benennen. Auch in der Einleitung sollte die Problemstellung als roter Faden erkennbar sein. *Problemstellung*

Die Darstellung und Argumentation sollten logisch und stringent sein und auf eine Stellungnahme Ihrerseits hinauslaufen, mit der Sie

- − die gefundene(n) eigene(n) oder fremde(n) Antworten oder Lösung(en) mit angemessenen Kriterien darstellen und beurteilen und/oder
- ggf. den Stand der wissenschaftlichen Diskussion und Forschung sowie ihren möglichen Fortgang beurteilen (vgl. Bohl 2005, S. 85).

Der Kern einer wissenschaftlichen Arbeit besteht aus: *Einleitung – Hauptteil – Schlussteil*. Darüber hinaus gibt es weitere Elemente, die zu einer wissenschaftlichen Arbeit gehören:

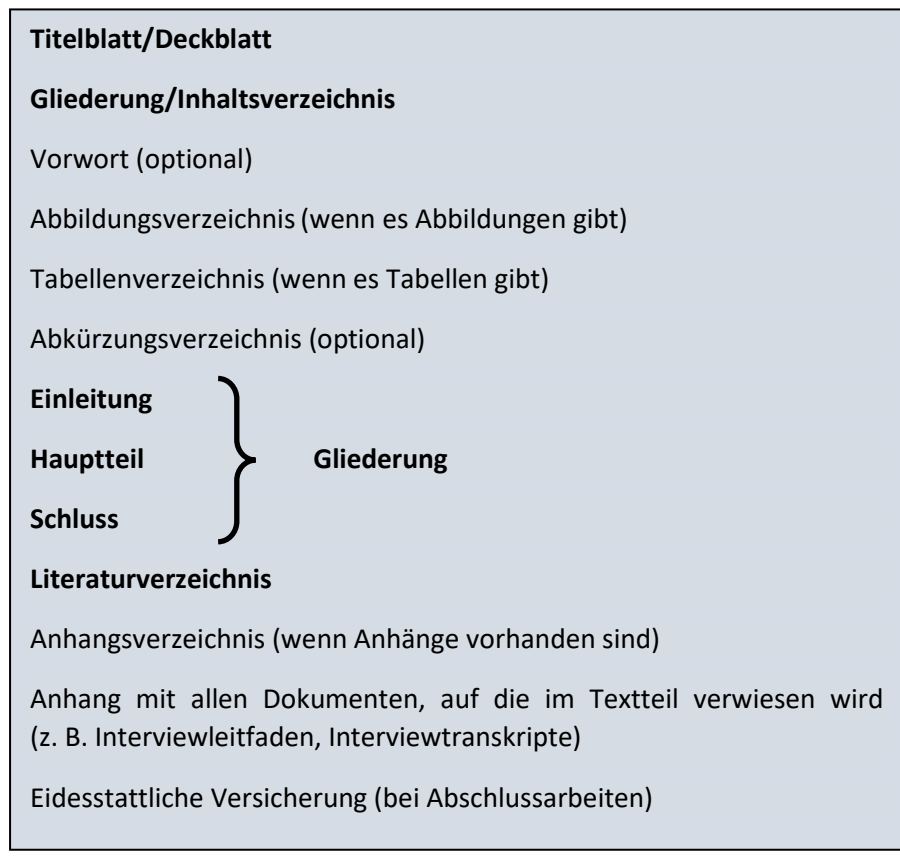

*Abbildung 1: Übersicht Gliederungselemente einer wissenschaftlichen Arbeit* 

# <span id="page-3-1"></span>1.1 Inhaltliche Gliederung

Die Bearbeitung des Themas muss sich folgerichtig aus der Problem- bzw. Fragestellung ergeben (vgl. Bohl 2005, S. 83). Bei der Wahl der Gliederung ist darauf zu achten, dass jedes Kapitel der Arbeit einen Beitrag zur Beantwortung der Fragestellung leistet. Nehmen Sie deshalb in jedem Kapitel immer wieder Bezug auf Ihre Fragestellung.

*Problem- bzw. Fragestellung*

*Stringentes, wissenschaftliches Argumentieren*

*Logisch-stringente Argumentation*

*Elemente einer wissenschaftlichen Arbeit*

In der Einleitung sollen enthalten sein:

- − eine Hinführung zum Thema und zur Fragestellung, aus der die Relevanz und ggf. das Forschungsdesiderat hervorgehen
- − die Fragestellung
- − das Ziel der Arbeit
- − der Aufbau der Arbeit

Diese Bestandteile sind jedoch nicht als einzelne Unterkapitel, sondern als Fließtext einzubringen. Für eine optische Gliederung können Sie ggf. Zwischenüberschriften einfügen, die aber nicht als Kapitel formatiert werden und dementsprechend auch nicht im Inhaltsverzeichnis erscheinen.

Beim Haupt- und Schlussteil ist zu beachten, dass diese Begriffe nicht als Bezeichnungen der einzelnen Kapitel bzw. Überschriften der Gliederung dienen. Die Überschriften der Arbeit beziehen sich konkret auf die inhaltlichen Teilabschnitte der Arbeit (vgl. Kornmeier 2018, S. 107; z. B. Berufswahltheorien; Berufliche Orientierung in Berufseinstiegsklassen/Werkschulklassen – zum Forschungsstand; Methodisches Design usw.). Bestimmt durch die Relevanz und das Gewicht einzelner Inhalte für das Thema der Arbeit, werden die Überschriften hierarchisch untergliedert (Gliederungspunkte auf derselben Ebene haben inhaltlich den gleichen Rang). *Gliederungsüberschriften*

Es wird dezimal gegliedert. Bei einer Untergliederung muss einem Unterpunkt (z. B. 1. 1. 1) immer mindestens ein auf derselben hierarchischen Ebene aufgenommener Eintrag folgen (z. B. 1. 1. 2). Das heißt, wenn es einen Unterpunkt gibt, muss es immer mindestens einen zweiten Unterpunkt geben.

Im Sinne einer besseren Übersichtlichkeit sollten die Abstufungen der Gliederung nicht mehr als drei Ebenen umfassen (z. B. 2. 1. 2, möglichst nicht 2. 1. 2. 1). Eine reine Wiederholung von übergeordneten Gliederungspunkten ist bei der Formulierung von Unterpunkten zu vermeiden (z. B. nicht: 2. Methoden und Mittel, 2. 1 Methoden, 2. 2 Mittel) (vgl. Kornmeier 2018, S. 106).

Zudem sollte jedes Oberkapitel immer einen Textteil enthalten, in dem in das neue Kapitel eingeleitet wird (z. B. Worum geht es in diesem Kapitel? Was ist das Ziel des Kapitels? Wie ist das Kapitel gegliedert? Wie ist das Kapitel in vorherige Kapitel eingebettet und für die Fragestellung relevant?). Nach einem neuen Oberkapitel direkt mit dem nächsten Unterpunkt zu beginnen, ist zu vermeiden.

..., sondern statt zu untersuchen, was Werte im Sinne von "Wertorientierung" im Einzelfall bewirken.

# **2 Werte als Forschungsobjekt**

In diesem Kapitel werden Werte als Forschungsobjekte unter zwei verschiedenen Perspektiven betrachtet: …

#### **2.1 Diskussion des Wertbegriffs aus Perspektive A**

Für die Diskussion des Wertbegriffs ist es wichtig, …

#### **2.2 Diskussion des Wertbegriffs aus Perspektive B**

…

*Sinnvolle Untergliederung*

*Neue Kapitel einleiten*

4

*Inhalte einer Einleitung*

#### *Abbildung 2: Beispiel für Untergliederung*

# <span id="page-5-0"></span>1.2 Formale Gliederung

Die formale Gliederung (Inhaltsverzeichnis) stellt in verkürzter Form anhand von Kapiteln und Unterkapiteln die Struktur und Inhalte einer Arbeit dar. Daher müssen die Angaben in der Gliederung/im Inhaltsverzeichnis und in allen anderen Verzeichnissen wörtlich mit den Überschriften und Beschriftungen im Textteil übereinstimmen (vgl. Brink 2013, S. 171).

Zur besseren Lesbarkeit und schnellen Erfassung der Kapitel sollte bei der Gestaltung des Layouts auf folgende Punkte geachtet werden:

- − Übersichtliche Anordnung der Gliederungspunkte durch Einrückung und Anordnung an Fluchtlinien,
- − optische Absetzung von Blöcken gleichrangiger Abschnitte durch größeren Abstand,
- − keine Unterstreichung der Überschriften oder kursive Formatierung.

# <span id="page-5-1"></span>1.2.1 Formale Klassifikation

Die Klassifikation ist die Nummerierung des Gliederungsteils (Hauptteil, Schluss) der Arbeit. Nicht nummeriert werden alle anderen Bestandteile (z. B. Einleitung, Verzeichnisse, Anhang, Versicherung).

Empfehlenswert ist die numerische Klassifikation (arabische Ziffern). Dabei ist zu beachten, dass zwischen den einzelnen Ziffern der Abschnittsnummern ein Punkt steht, nicht aber am Ende.

| <b>Inhaltsverzeichnis</b> |                                |  |
|---------------------------|--------------------------------|--|
| Einleitung                |                                |  |
|                           | 1. Theoretischer Rahmen        |  |
| 2.                        | <b>Empirische Untersuchung</b> |  |
|                           | 2.1 Methodik                   |  |
|                           | 2.2 Falldarstellung            |  |
|                           | 2.2.1 Erster Fall              |  |
|                           | 2.2.2 Zweiter Fall             |  |
|                           | 2.2.3 Dritter Fall             |  |
|                           | 2.3 Ergebnisse                 |  |
|                           | 3. Diskussion der Ergebnisse   |  |
|                           | 4. Fazit und Ausblick          |  |
| Literaturverzeichnis      |                                |  |
| <b>Anhang</b>             |                                |  |

*Abbildung 3: Beispiel für numerische Klassifikation mit Abstufungsprinzip*

*Formale Klassifikation (Nummerierung der Kapitel)*

*Einheitlichkeit und Übersichtlichkeit*

# <span id="page-6-0"></span>1.2.2 Seitenzählung und Paginierung

Gezählt werden bei einer wissenschaftlichen Arbeit alle Seiten ab dem Titelblatt, aber *nicht alle Seitenzahlen werden geschrieben* (vgl. Rossig/Prätsch 2006, S. 99). Sofern Abbildungs- und/oder Abkürzungsverzeichnisse genutzt werden, empfiehlt sich eine gemischte (alphanumerischen) Seitennummerierung (Paginierung) (vgl. Sandberg 2013, S. 90). Hier erfolgt die Zählung mit *römischen Ziffern vom Titelblatt bis Textbeginn*, die Zählung mit *arabischen Ziffern von der ersten Textseite bis zur letzten Seite der Arbeit*. Ein Beispiel für eine Gliederung, die sich an diese Vorgaben anlehnt, ist die folgende:

*Zählung und Nummerierung der Seiten*

| <b>Inhaltsverzeichnis</b>                      |        |  |  |
|------------------------------------------------|--------|--|--|
| Abbildungsverzeichnis<br>Abkürzungsverzeichnis | Ш<br>Ш |  |  |
|                                                |        |  |  |
| Einleitung                                     | 1      |  |  |
| 1. Theoretischer Rahmen                        | 3      |  |  |
| 2. Empirische Untersuchung                     | 10     |  |  |
| 2.1 Methodik                                   | 12     |  |  |
| 2.2 Falldarstellung                            | 18     |  |  |
| 2.3 Ergebnisse                                 | 34     |  |  |
| 3. Diskussion der Ergebnisse                   | 39     |  |  |
| 4. Fazit und Ausblick                          | 47     |  |  |
| Literaturverzeichnis                           | 50     |  |  |
| Anhang                                         | 54     |  |  |

*Abbildung 4: Beispiel für Seitenzählung und Paginierung* 

# <span id="page-7-0"></span>2 Sprache, Stil und Interpunktion

Wissenschaftliche Arbeiten werden in der Regel in deutscher Sprache abgefasst. Rechtschreibung (Orthographie), Grammatik und Zeichensetzung (Interpunktion) müssen der jeweils aktuellen Ausgabe des Duden entsprechen. Es gelten die *neuen Regeln* der deutschen Rechtschreibung. Häufig auftretende sprachliche Mängel (Rechtschreibungs-, Interpunktions- und Grammatikfehler) wirken sich negativ auf die Lesbarkeit der Arbeit sowie auf die Bewertung der Prüfungsleistung aus. Der sprachliche Ausdruck sollte der Differenziertheit des Themas bzw. der Frage oder Problemstellung entsprechen. Dazu gehört der problemlose Gebrauch der direkten und indirekten Rede. Alltagsjargon, Narrationen oder ein subjektivistischer Erzählstil sind zu vermeiden.

Im Regelfall enthält eine wissenschaftliche Arbeit vor allen Dingen logische Argumentationen auf der Basis von wissenschaftlich gesicherten Fakten und keine Meinungen. Wenn eine Meinung geäußert wird (z. B. im Schlussteil einer Arbeit), sollte sie klar gekennzeichnet sein. Wollen Sie Ihre eigene Ansicht bekunden, so müssen Sie entsprechende Formulierungen verwenden. Für die Darstellung von *Fakten und* Argumenten geeignet sind z. B. "Hier ist festzuhalten ...", "Dem wäre hinzuzufügen ...", "Mit Nachdruck muss der Auffassung widersprochen werden ...", "Diese Befunde legen die Schlussfolgerung nahe…".

Zur Unterstreichung der eigenen *Meinung* ist dagegen der direkte Ich-Bezug zur Bekräftigung der Argumentation angebracht, etwa "meines Erachtens", was auch in gekürzter Form "m. E." verwendet werden kann. Solche Meinungsdarstellungen sollten jedoch möglichst reduziert und nur an sinnvollen Stellen (z. B. in der Schlussreflexion) eingesetzt und klar gekennzeichnet werden.

Werden Urteile, Wertungen, Meinungen anderer Personen wiedergegeben, so sollte darauf mit Formulierungen wie "... ihrer Meinung nach ..." hingewiesen werden.

Abkürzungen dürfen verwendet werden, wenn sie allgemein geläufig sind (z. B., usw., u. U.). Begriffe, die sehr häufig in der Arbeit vorkommen, können ebenfalls als Abkürzungen verwendet werden (z. B. TBZ, SGB III, UNESCO). Die abgekürzten Begriffe müssen bei der ersten Verwendung im Text einmal vollständig ausgeschrieben werden, z. B. Institut Technik und Bildung (ITB). Als allgemein bekannt gelten in wissenschaftlichen Arbeiten auch die folgenden Kürzungen:

- − i. d. R. (in der Regel)
- − m. a. W. (mit anderen Worten)

**Hinweis:** Nach einem Punkt ist bei Abkürzungen ein (geschütztes) Leerzeichen einzufügen (Shift+Strg+Leertaste).

Werden in der Arbeit Abkürzungen oder Akronyme verwendet, sind diese in einem gesonderten Abkürzungsverzeichnis darzustellen. Bei technischen Arbeiten, in denen Formeln und/oder Symbole verwendet werden, ist auch ein Formel- und/oder Symbolverzeichnis zu erstellen.

*Abkürzungsverzeichnis*

*Rechtschreibung, Grammatik und Interpunktion beachten*

*Meinungsdarstellung en reduzieren, klar kennzeichnen und sinnvoll einsetzen*

*Abkürzungen*

# <span id="page-8-0"></span>3 Diskriminierungskritischer Sprachgebrauch und gendersensible Schreibweise

In wissenschaftlichen Arbeiten soll auf einen diskriminierungskritischen Sprachgebrauch geachtet werden. Damit ist ein Sprachgebrauch gemeint, der darum bemüht ist, beim Sprechen/Schreiben über gesellschaftlich marginalisierte Gruppen darauf zu achten, die ihnen widerfahrenen Abwertungen nicht zu reproduzieren. Diskriminierende Zuschreibungen wie beispielsweise "Kinder aus *bildungsfernen* Elternhäusern", werden also vermieden und in Frage gestellt, statt sie im Schreiben zu reproduzieren. Alternative Formulierungen, die weniger schuldzuweisend sind, lauten z. B. "Kinder aus bildungsentfernten Elternhäusern" oder "Kinder aus vom Bildungswesen nicht erreichten Elternhäusern". Diese Formulierungen betonen stärker die äußeren Bedingungen. Ebenso ist auf eine differenzierte Nutzung der Begriffe "Ausländer\*in", "Migrant\*in", "Person mit Migrationshintergrund", "Person mit Zuwanderungsgeschichte" etc. zu achten.

Hinsichtlich einer gendersensiblen Schreibweise sollen nicht nur differenzierende Formulierungen genutzt, sondern auch ausschließlich männliche Formulierungen bewusst vermieden werden. Sprachklischees sollten tabu sein. Verallgemeinernde Aussagen sollen durch differenzierte Aussagen zu Männern und Frauen ersetzt werden. Sexismen sind nicht akzeptabel. Bemerkungen in der Einleitung oder im Schluss/Fazit wie "Zur besseren Lesbarkeit wird das generische Maskulinum verwendet" oder "Bei männlichen Formulierungen sind Frauen mitgedacht" sind ebenfalls nicht akzeptabel.

Beispiele für inklusive Schreibformen, in denen Menschen verschiedenen Geschlechts und verschiedener Geschlechtsidentitäten durch einen Stern, Unterstrich ("Gender Gap") oder Doppelpunkt einbezogen werden, z. B*. Schüler\*innen, Schüler\_innen oder Schüler:innen*. Wir empfehlen die Schreibung mit dem Stern (\*).

Personen- und Sachbeschreibungen sollten geschlechtsneutral formuliert werden, z. B.

- − statt Lehrer Lehrkraft,
- − statt Teilnehmer Teilnehmende,
- − statt Fachbereichsleiter Fachbereichsleitung,
- − statt Rednerliste Redeliste.

Verwendete Artikel, Pronomen etc. werden ebenfalls angepasst, z. B.

- − statt der oder die Studierende die\*der Studierende oder die\_der Studierende,
- − statt eine Schülerin oder ein Schüler ein\*e Schüler\*in oder ein\_e Schüler\_in.

Wenn keine Paarform bzw. geschlechtsneutrale Personenbeschreibung gebildet werden kann, z. B. Arzt/Ärztin, sollten beide Geschlechterformen ausgeschrieben werden, z. B. Ärztinnen und Ärzte.

Weitere Hinweise für gendergerechte und differenzsensible Sprache finden Sie hier: <https://www.uni-bremen.de/diversity-management/studium-lehre/toolbox>

[https://www.kc-sachsen.de/files/chancengleichheit/fileadmin/user\\_upload](https://www.kc-sachsen.de/files/chancengleichheit/fileadmin/user_upload/181010_Koordinierungsstelle_Ausgesprochen_Vielfaeltig_Webansicht.pdf)  /181010 Koordinierungsstelle Ausgesprochen Vielfaeltig Webansicht.pdf

*Diskriminierende Zuschreibungen vermeiden*

*Geschlechtersensible und differenzierte Formulierungen*

*Beispiele für differenzierte Schreibweisen* <span id="page-9-0"></span>4 Formatierung

Verwenden Sie bitte die Formatvorlage für wissenschaftliche Arbeiten, die Sie auf der [ITB-Seite](https://www.itb.uni-bremen.de/ccm/navigation/studium/master-lehramt-an-beruflichen-schulen/studierende/index.de) unter den Downloads, Unterpunkt Masterarbeit, finden (Formatvorlage – sowohl für Word als auch für OpenOffice). In diesem Dokument finden Sie auch Hinweise zu Formatierungsvorgaben, die Sie auch für andere Textverarbeitungsprogramme nutzen können.

Abbildungen und Tabellen usw. werden nummeriert und beschriftet. Bei Bildern, Diagrammen etc. steht die Beschriftung *unterhalb* der Abbildung. Tabellen erhalten eine Tabellen*über*schrift. Zudem ist die jeweilige Quelle anzugeben. Auf alle eingefügten Abbildungen, Tabellen usw. muss im Text unter Angabe der fortlaufenden Nummer Bezug genommen werden.

# <span id="page-9-1"></span>5 Zitate

Wie bereits in der Einleitung beschrieben, ist eines der wichtigsten Kriterien wissenschaftlichen Arbeitens die Nachvollziehbarkeit bzw. Nachprüfbarkeit der dargelegten Aussagen. Um diesem Anspruch gerecht werden zu können, sind Sie als Autor\*in einer wissenschaftlichen Arbeit in der Pflicht, den Lesenden Ihrer Arbeit alle Quellen, die für die Bearbeitung der Fragestellung verwendet wurden, offenzulegen. So wird außerdem verdeutlicht, welche Gedanken und Ideen Ihre eigenen sind und auf welche Erkenntnisse und Aussagen anderer Autor\*innen Sie sich beziehen. Fehlen Quellenverweise, kann das im schlimmsten Fall als Täuschungs- bzw. Betrugsversuch ausgelegt werden (Plagiat).

Quellenangaben bzw. Zitate dienen *nicht* dazu, die Aussagen anderer Autor\*innen lediglich (unreflektiert) wiederzugeben, sondern gegenüberzustellen, voneinander abzugrenzen, in Verbindung zu bringen, zu diskutieren und eigene Schlussfolgerungen daraus zu ziehen. D. h., unkommentierte Zitate sind zu vermeiden.

# <span id="page-9-2"></span>5.1 Allgemeine Hinweise zur Zitierfähigkeit und Zitierwürdigkeit

Zitierfähig sind alle Quellen und Sekundärmaterialien, die *allgemein zugänglich* sind*,*  d. h*. veröffentlicht* wurden. Dieses Erfordernis stellt sicher, dass nur solches Material wissenschaftlich verwendet wird, das nachvollziehbar und damit auch *kontrollierbar*  ist. Somit sind Seminarunterlagen wie Reader oder Vorlesungsmitschriften *nicht*  zitierfähig, es sei denn, sie sind im Internet veröffentlicht.

Das Zitieren *nicht veröffentlichter Unterlagen* wie z. B. Seminar-, Bachelor-, oder Masterarbeiten ist zwar prinzipiell möglich, wenn die Urheberschaft dieser Unterlagen so eindeutig aus dem Beleg hervorgeht, dass der\*die Leser\*in ohne weiteres Kontakt mit der\*dem Urheber\*in aufnehmen könnte. Allerdings sollte in diesem Fall eine Untermauerung durch Primärquellen erfolgen. Soweit eine Abschlussarbeit lediglich andere Quellen in deskriptiver Form verarbeitet, kommt sie für ein Zitat *nicht* in Betracht. Hier ist stets die Originalquelle zu verwenden, die in der Abschlussarbeit präzise angegeben sein sollte.

Nicht vertrauenswürdige und deshalb nicht zitierwürdige Informationsquellen sind insbesondere Populärliteratur, Szenezeitschriften und Wikipedia sowie vergleichbare Veröffentlichungen. Im Einzelfall kann das Thema einer wissenschaftlichen Arbeit die *Zitierwürdigkeit*

*Schrift und Seitenlayout*

*Abbildungen und Tabellen*

*Erfordernis von Quellenangaben*

*Zitierfähigkeit*

Zitation einer nicht zitierwürdigen Quelle notwendig machen (z. B. bei Jugendzeitschriften, auf die sich Jugendliche im Interview beziehen); dann ist auf einen kritischen Umgang mit der Quelle zu achten.

Eine praktische Grenze findet die Zitierpflicht beisogenanntem *Allgemeingut*, welches beispielsweise im Konversationslexikon nachgelesen werden kann; ebenso wenig zu belegen sind *allgemein übliche* Begriffe. *Grenzen der Zitierpflicht*

# <span id="page-10-0"></span>5.2 Zitierregeln

Es sind wissenschaftliche Zitiernormen zu verwenden; dabei *muss* im gesamten Text die gleiche Norm beibehalten werden, die gewählt wurde, da jede einer bestimmten Logik folgt und damit die Auffindbarkeit garantiert. *Einheitliche Zitiernormen*

Die wissenschaftlichen Zitiernormen beziehen sich auf das Belegen der aufgeführten Zitate. Der gesamte Quellennachweis, wie er im Literaturverzeichnis steht, muss im Text selbst nicht angegeben werden, sondern es reichen Kurzbelege (auch Literaturkürzel genannt), die im Text in Klammern hinter das entsprechende Zitat oder die Textstelle eingefügt werden (Harvard-Notation/Harvard-System). *Belegverfahren*

Ein *Kurzbeleg* besteht grundsätzlich aus den folgenden Angaben:

- − dem Namen (Nachname; nur bei gleichen Namen wird durch die Initiale des Vornamens, bei Bedarf auch der ganze Vorname, ergänzt),
- − dem Erscheinungsjahr (wird bei mehreren Veröffentlichungen aus einem Jahr durch Kleinbuchstaben ergänzt, z. B. Zoyke 2016a; Zoyke 2016b),
- − der genauen Fundstelle (Seitenzahl; bei zwei Seiten durch "f.", bei mehreren Seiten durch "ff." gekennzeichnet).

Sämtliche Gedanken, die der Literatur entnommen werden, sind zu kennzeichnen. Unterschieden wird dabei zwischen *direkten* (wörtlichen) Zitaten und indirekten (sinngemäßen) Bezugnahmen oder Vergleichen. *Unterscheidung von direkten und* 

# <span id="page-10-1"></span>5.2.1 Direktes (wörtliches) Zitat

Direkte Zitate sind unbedingt durch Anführungszeichen ("...") zu kennzeichnen. Lange wörtliche Zitate ("Blockzitate") sind möglichst zu vermeiden und durch eigene Formulierungen zu ersetzen; dadurch entsteht ein sinngemäßes Zitat, das als solches gekennzeichnet werden muss (s. unten). Zitate von *mehr als 3 Textzeilen* sind *einzeilig* zu schreiben und werden *1 cm weit eingerückt*. Werden Zitate in einen eigenen Text eingebunden, so folgt das Satzzeichen hinter der Klammer mit dem Kurzbeleg. *Direkte Zitate*

# **Beispiel:**

Der Begriff der Kognition umfasst weit mehr als Wissen, nämlich "Phänomene der Informationsverarbeitung wie Prozesse des Aufmerkens, des Lernens, des Speicherns, des Erinnerns, des Abstrahierens und des Problemlösens" (Mandl/Huber 1983, S. 3).

Änderungen der wortgetreuen Wiedergabe sind wie folgt zu kennzeichnen:

- **Auslassungen** einzelner Worte in einem Zitat (Ellipsen) werden angedeutet, z. B. "Der Zusammenhang [...] ist statistisch signifikant".
- **Zusätze oder Ergänzungen** des zitierten Verfassers (Interpolationen), die für

*Angabe in Kurzbelegen*

*indirekten Zitaten*

*Kennzeichnung von Änderungen*

das Verständnis eines Zitates notwendig sind, stehen dagegen in eckigen Klammern.

Beispiel: Doch ist darauf zu achten, "sie [die Messfehler] so gering wie möglich zu halten".

- Eigene **Hervorhebungen** beispielsweise S p e r r u n g e n oder Unterstreichungen – müssen in eckigen Klammern als eigener Zusatz im Zitat gekennzeichnet werden: [Hervorhebung nicht im Original].
- **Änderungen** in der Zeichensetzung sind ebenso wie eine Korrektur veralteter Schreibweisen oder orthografischer Fehler im Original unzulässig. Derartige Eigenwilligkeiten des zitierten Textes können im eigenen Text mit einem [sic!] oder [!] gekennzeichnet werden.
- **Eigene Übersetzungen** fremdsprachlicher Texte sind als solche zu kennzeichnen.

Veränderungen in Zitaten sind nur in Ausnahmefällen zulässig. Sollte die wortgetreue Wiedergabe nicht in den eigenen Text passen, ist vorzugsweise indirekt zu zitieren.

# <span id="page-11-0"></span>5.2.2 Indirektes (sinngemäßes) Zitieren: Bezugnahmen und Vergleiche

Indirektes (sinngemäßes) Zitieren umfasst jede Form der textlichen Anlehnung, sinngemäßen Wiedergabe oder auch nur stützenden Argumentationshilfe unter Verwendung fremder Gedanken und Ausführungen. Indirekte Zitate werden nicht durch Anführungszeichen gekennzeichnet. Die Kennzeichnung indirekter Zitate beginnt in dem Beleg durch das Kürzel "vgl." (vergleiche) (vgl. Theisen 2008, S. 151). Wichtig ist die Angabe der Seitenzahl.

*Formen indirekter Zitate*

# **Beispiel:**

Der Begriff der Kognition umfasst nicht nur Wissen, sondern auch weitere Phänomene der Informationsverarbeitung wie z. B. Lernen und Speichern (vgl. Mandl/Huber 1983, S. 3).

# <span id="page-11-1"></span>5.2.3 Sekundärzitat

Als wissenschaftlich abgesichertes Zitat kann streng genommen nur die Originalquelle gelten. Ist trotz intensiver eigener Nachforschung der Originaltext nicht verfügbar, so kann in *Ausnahmefällen* ersatzweise ein Sekundärzitat herangezogen werden [im Kurzbeleg "zit. n." (zitiert nach) aufführen]. In diesem Fall müssen sowohl die Primär-, als auch Sekundärquelle aufgeführt werden.

# **Beispiel:**

Izard (1977, zit. n. Sembill 1992, S. 130) schreibt Emotionen adaptive Funktionen zu.

# <span id="page-11-2"></span>5.2.4 Hinweise zur Nutzung von Internet-Quellen

Bei der Nutzung von Internet-Quellen sind einige Besonderheiten zu berücksichtigen, die sich aus der Flüchtigkeit dieses Mediums ergeben. Veröffentlichungen, die online verfügbar sind, werden grundsätzlich genauso zitiert wie auf Papier verfügbare Veröffentlichungen. Veröffentlichungen sind dadurch gekennzeichnet, dass sie alle bibliographisch relevanten Angaben enthalten und nach der Veröffentlichung nicht mehr verändert werden (z. B. E-Books, wissenschaftliche Online-Zeitschriften, wissenschaftliche Arbeitspapiere, Forschungsberichte).

*Sekundärzitate nur in Ausnahmefällen*

Veränderliche Internetseiten sollten nur in begründeten Fällen zitiert werden. Fürihre Zitation gelten besondere Hinweise: einen Kurzverweis im Text und eine Quellenangabe im Literaturverzeichnis, aus denen klar die Urheberschaft der Quelle hervorgeht, welche **Aktualität** sie besitzt und **wo** sie **abrufbar** ist. Das Datum des letzten Zugriffs ist in jedem Falle anzugeben. Bitte seien Sie *besonders kritisch* bei der Auswahl und Bewertung von Internetquellen: **Ungeeignet** sind Haus- und Seminararbeiten von anderen Studierenden, Kurzzusammenfassungen sowie populärwissenschaftliche Darstellungen (z. B. wissen.de).

Weiterhin sollten Sie die Ergebnisse Ihrer Internetrecherche lediglich als *Ausgangspunkt* für eine weitere Literaturrecherche betrachten, die diese keineswegs ersetzt. Dies gilt insbesondere für die freie Enzyklopädie "Wikipedia", in der jegliche Personen eigene Artikel einstellen können, ohne die eigene Identität aufzudecken und einen Kompetenznachweis erbringen zu müssen. Zitierfähig dagegen sind reine *wissenschaftliche Online-Zeitschriften* (also z. B. [http://www.bwpat.de](http://www.bwpat.de/) oder [http://bildungsforschung.org\)](http://bildungsforschung.org/), **nicht** aber *Publikumszeitschriften* (wie z. B. [http://www.amica.de\)](http://www.amica.de/).

# <span id="page-12-0"></span>5.2.5 Zitierweise von Internetquellen

Grundsätzlich gelten die oben angeführten Zitierregeln. Im *Verweis im Text (Kurzbeleg)*  sollten daher aufgeführt werden:

- − *A*utor\*in (sofern nicht bekannt: die für die Webseite verantwortliche Organisation[2](#page-12-1))
- − Jahr der letzten Änderung der Website (sofern nicht bekannt: Jahr des Zugriffs)
- − bei aus dem Internet geladenen PDF-Dateien kann ggf. noch die entsprechende *Seitenzahl* angegeben werden

# **Beispiel:**

Krapp (2001) verweist auf die wachsende Bedeutung der empirischpädagogischen Forschung.

Im *Literaturverzeichnis* sollten unter dem Kurztitel folgende Informationen aufgeführt werden:

- − Komplette Quelle mit vollständiger URL. Bei dynamisch generierten Webseiten müssen auch die zur Erzeugung übergebenen Parameter (hinter dem "?" in der URL) mit aufgeführt werden. Bei PDF-Dateien bezieht sich die anzugebende URL auf die entsprechende PDF-Datei (z. B. http://www.abc.de /research/report.pdf
- − Nennung der Organisation, die für die Seite verantwortlich ist.
- − Das Datum des letzten Zugriffs (z. B. "Stand: 11.5.2020" oder "Meldung vom 2.3.2020") bzw. sofern hierzu keine Informationen vorliegen, das Datum Ihres Zugriffs.

*Kritische Auswahl und Bewertung von Internetquellen*

*Kurzbeleg von Internetquellen im Text*

*Vollbeleg von Internetquellen im Literaturverzeichnis*

<span id="page-12-1"></span> <sup>2</sup> Bei sehr langen Organisationsnamen empfehlen wir die Verwendung einer geläufigen Abkürzung (z. B. KMK statt Kultusministerkonferenz).

# **Beispiel:**

Krapp, A. (2001): 100 Jahre empirisch-pädagogische Forschung – eine Zwischenbilanz. http://www.unibw-muenchen.de/campus/SOWI/instfak/ psych/krapp/, Universität der Bundeswehr München, Zugriff: 05.10.2005

# <span id="page-14-0"></span>6 Bibliographische Angaben

Am Ende jeder Arbeit werden die im Text angeführten Quellen (und nur diese!) als Vollbelege angegeben. Das Verzeichnis befindet sich am Ende des Textes des Schlussteils und vor weiteren Verzeichnissen.

Bei den bibliographischen Angaben im Literaturverzeichnis gilt es einige Grundregeln zu beachten:

- − Die Anordnung der Quellen erfolgt sie in alphabetischer Reihenfolge der (Erst- )Autor\*innen, nicht nach Quellentyp,
- − die Angaben sind detailliert und vollständig.

# <span id="page-14-1"></span>6.1 Notation (Zitationsstil)

Zitationsstile legen die notwendigen Bestandteile eines Literaturzitates, die Form und die Reihenfolge fest. Es gibt mittlerweile eine unübersichtliche Anzahl an Zitationsstilen, je nachdem, um welchen Sprachraum oder welches Fachgebiet essich handelt. In Literaturverwaltungsprogrammen wie z. B. Citavi oder EndNote gibt es die Option, den gewünschten Zitationsstil festzulegen. Die SuUB bietet beide Programme kostenlos zum Download sowie auch Schulungen an (Citavi: [https://www.suub.uni](https://www.suub.uni-bremen.de/service-beratung/literaturverwaltung/citavi-2/)[bremen.de/service-beratung/literaturverwaltung/citavi-2/;](https://www.suub.uni-bremen.de/service-beratung/literaturverwaltung/citavi-2/) Endnote: [https://m.suub.](https://m.suub.uni-bremen.de/service-beratung/literaturverwaltung/endnote-2/)  [uni-bremen.de/service-beratung/literaturverwaltung/endnote-2/](https://m.suub.uni-bremen.de/service-beratung/literaturverwaltung/endnote-2/) ).

Folgt man grundsätzlich dem oben beschriebenen Harvard-Style der Zitation, dann empfehlen wir folgende Gestaltung des Literaturverzeichnisses:

*Beispiele für verschiedene Zitationsstile*

Nachname, Vorname (Erscheinungsjahr): Titel des Buches. Erscheinungsort: Verlag.

Ausführliche Beispiele zu den verschiedenen Quellentypen werden im Folgenden dargelegt.

# <span id="page-14-2"></span>6.2 Beispiele für die verschiedenen Quellentypen

# **Monographien (Selbstständige Veröffentlichungen)**

Brüggemann, Tim/Rahn, Sylvia (2019): Berufsorientierung. Ein Lehr- und Arbeitsbuch. (2. Aufl.), Münster, New York: Waxmann. *Monographien*

Anderson, John R. (1983): The Architecture of Cognition. Cambridge, Mass.: Harvard University Press.

# **Aufsätze in Sammelwerken**

Wittmann, Eveline (2020): System, Struktur und Organisation der Berufsbildung in Deutschland. In: Arnold, Rolf/Lipsmeier, Antonius/Rohs, Matthias: Handbuch Berufsbildung. Wiesbaden: Springer VS, S. 15–26.

Baetge, Jörg/Niehus, Hans-Jürgen (1989): Moderne Verfahren der Jahresschlußanalyse. In: Baetge, Jörg (Hrsg.): Bilanzanalyse und Bilanzpolitik. Düsseldorf: IDW-Verlag, S. 143–161.

*Sammelwerke*

*Zitationsstil im Literaturverzeichnis*

# **Aufsätze in Zeitschriften/Zeitungen**

Bach, Alexandra/Schmidt, Christian/Schaub, Christian (2016): Professionalisierung von Lehrkräften für eine inklusive gewerblich-technische Berufsbildung. In: bwp@ Berufs- und Wirtschaftspädagogik – online, Ausgabe 30, S. 1–25.

*Zeitschriften/ Zeitungen*

#### *Sekundärzitat*

*Graue Literatur*

#### **Sekundärzitat**

Izard, Caroll E. (1977): Human Emotions. (Plenum) New York (nach Sembill, D. (1992): Problemlösefähigkeit, Handlungskompetenz und Emotionale Befindlichkeit. Zielgrößen Forschenden Lernens. Göttingen, Toronto, Zürich: Hogrefe.

*Anmerkung:* Beim Sekundärzitat muss auch die Quelle im Literaturverzeichnis aufgeführt werden, aus der man das Zitat genommen hat (in diesem Fall "Sembill, D. (1992)").

# **Unveröffentlichte Schriften (graue Literatur)**

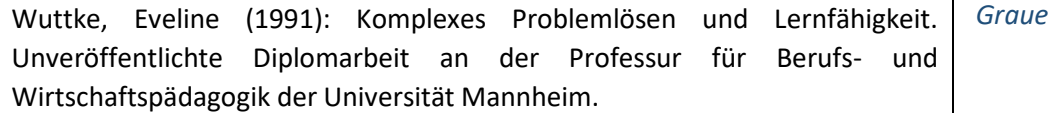

# **Internetquellen**

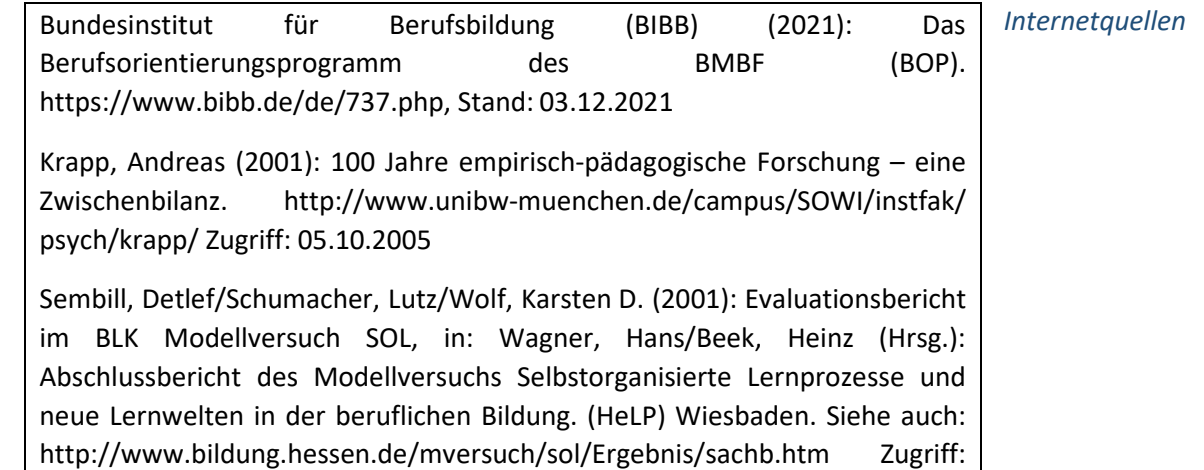

05.10.2005

Gibt es von Autor\*innen(gruppen) in ein und demselben Erscheinungsjahr mehrere Veröffentlichungen, so werden diese zur Unterscheidung mit Buchstaben gekennzeichnet. Diese Kennzeichnung muss sowohl beim Zitieren *im Text* (z. B. Meyer 2018a oder Meyer/Müller 2015b) als auch im Literaturverzeichnis (Meyer, Felix (2018a) oder Meyer, Felix/Müller, Andrea (2015b)) erscheinen.

Fehlt die Angabe des Erscheinungsortes oder die des Erscheinungsjahres oder beides, so treten an die entsprechenden Stellen der Literaturangabe die Abkürzungen "o. O." bzw. "o.  $J.$ ".

*fehlender Erscheinungs-ort/ fehlendes Erscheinungsjahr*

# <span id="page-16-0"></span>7 Titelblatt

Das Titel- oder Deckblatt ist die erste Seite einer wissenschaftlichen Arbeit. Bei der *Mindestangaben auf*  Gestaltung des Titelblatts müssen grundsätzlich folgende Mindestangaben berücksichtigt sein: *dem Titelblatt*

- − Universität
- − Fachbereich (nur bei Abschlussarbeiten: Bachelor FB 04, Master FB 12)
- − Institut, Studiengang, ggf. Seminar
- − Bezeichnung des laufenden Semesters
- − Art der Arbeit
- − Thema (Titel) der Arbeit, Untertitel
- − Name der Gutachterin oder des Gutachters (bzw. bei zwei Gutachter\*innen beide Namen)
- − Ihr Name und Ihre Adresse
- − Ihre Matrikelnummer
- − Ort und Abgabedatum der Arbeit

Beispiele für die Gestaltung eines Titelblatts finden Sie auf den folgenden zwei Seiten.

# **Beispieltitelblatt für Hausarbeiten:**

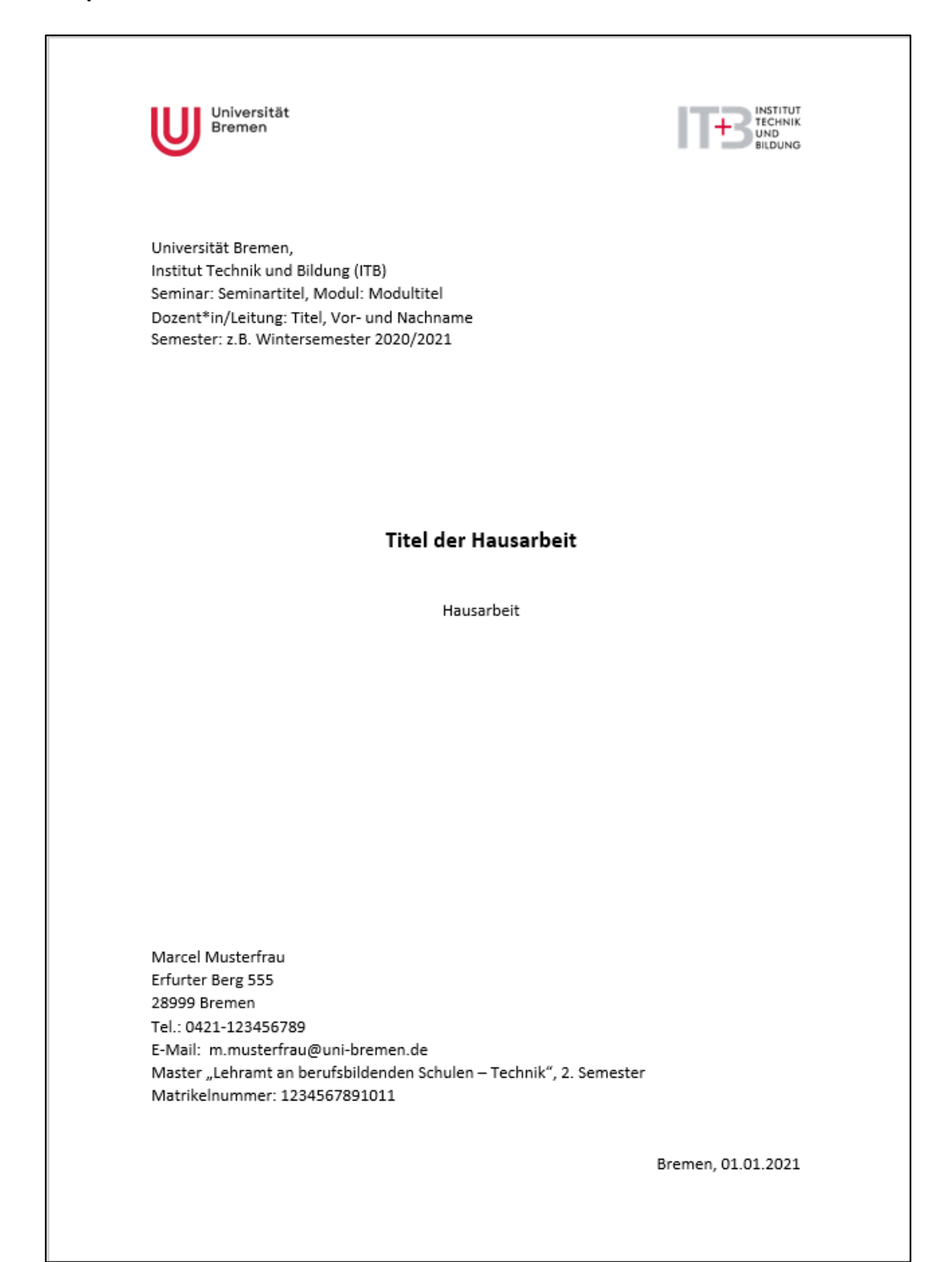

# **Beispieltitelblatt für Masterarbeiten:**

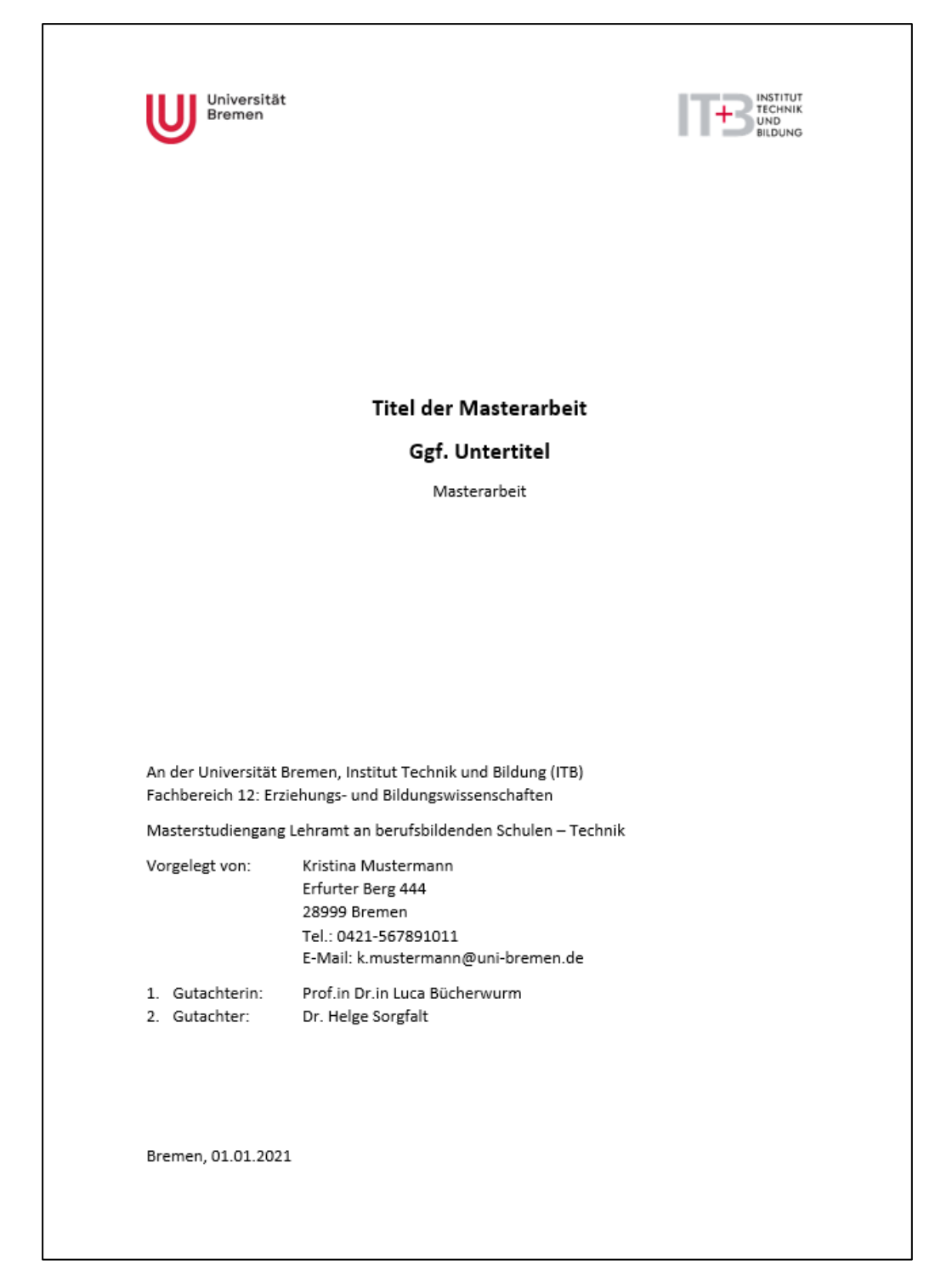

# <span id="page-19-0"></span>8 Zusatzinformationen und Unterstützungsangebote

An der Universität Bremen gibt es zahlreiche Angebote, die **Unterstützung rund um das Studium** bieten, z. B. in Bezug auf Arbeits- und Lerntechniken, Fremdsprachen oder Berufsvorbereitung:

# **Angebote der Universität (zentral) und des Studierendenwerks Bremen:**

**Studierwerkstatt**  <https://www.uni-bremen.de/studierwerkstatt/> Angebote zu Schlüsselkompetenzen für das Studium

#### **Bremer Schreibcoach**

[http://www.fb10.uni](http://www.fb10.uni-bremen.de/homepages/krings/Der_Bremer_Schreibcoach.pdf)[bremen.de/homepages/krings/Der\\_Bremer\\_Schreibcoach.pdf](http://www.fb10.uni-bremen.de/homepages/krings/Der_Bremer_Schreibcoach.pdf) Ratgeber für wissenschaftliches Schreiben im Studium (pdf als Download)

#### **Fremdsprachenzentrum**

[https://www.fremdsprachenzentrum-bremen.de](https://www.fremdsprachenzentrum-bremen.de/?L=0) Sprachkurse, Selbstlernzentren, Sprachzertifikate

# **Psychologisch Therapeutische Beratungsstelle (***ptb***)**

<https://www.stw-bremen.de/de/beratung-soziales/psychologische-beratung> Persönliche und Online-Beratung für verschiedenste Themen (z. B. Studienschwierigkeiten, Prüfungs- und Redeängste, persönliche Fragen und Krisen), Unterstützung, therapeutische Begleitung

# **Kontakt- und Informationsstelle für Studierende mit Behinderung oder chronischer Erkrankung (KIS)**

[https://www.uni-bremen.de/studieren-mit-beeintraechtigung](https://www.uni-bremen.de/studieren-mit-beeintraechtigung/) Beratung und Unterstützung für Studierende mit Beeinträchtigung

# **CareerCenter**

<https://www.uni-bremen.de/career-center> Beratung, Veranstaltungen und Workshops rund um die Themenfelder Berufsorientierung, Bewerbung, Praktika, Ausland

# **Angebote im Fachbereich 12:**

# **Forschungswerkstatt**

[https://www.uni-bremen.de/fb12/fachbereich/werkstaetten-des](https://www.uni-bremen.de/fb12/fachbereich/werkstaetten-des-fb12/forschungswerkstatt-erziehungswissenschaft)[fb12/forschungswerkstatt-erziehungswissenschaft](https://www.uni-bremen.de/fb12/fachbereich/werkstaetten-des-fb12/forschungswerkstatt-erziehungswissenschaft) Methodenausbildung in der empirischen Sozialforschung, Workshops und Beratung

#### **Studienzentrum**

<https://www.uni-bremen.de/fb12/fachbereich/organisation/studienzentrum> Anlaufstelle für Studierende zu Fragen rund um das Studium am Fachbereich 12

# **Blended open online courses (BOOC)**

# <https://booc.uni-bremen.de/>

Digitales Studienangebot zu empirischen Methoden und Methodologien im Forschungsfeld von Schule, Unterrichtsentwicklung und Bildung, das sich speziell auf die Bedürfnisse der Lehrer\*innenbildung ausrichtet.

*Universität/ Studierendenwerk*

*Fachbereich 12*

# <span id="page-20-0"></span>Literatur

(Die folgende Liste enthält Literaturempfehlungen zum wissenschaftlichen Arbeiten, dient aber gleichzeitig auch als Literaturverzeichnis für die in diesem Dokument angeführten Quellen.)

- Bünting, Karl-Dieter/Bitterlich, Axel/Pospiech, Ulrike (2006): Schreiben im Studium: mit Erfolg. (5. Aufl.), Berlin: Cornelsen Scriptor.
- Brink, Alfred (2013): Anfertigung wissenschaftlicher Arbeiten. Ein prozessorientierter Leitfaden zur Erstellung von Bachelor-, Master- und Diplomarbeiten. (5. Aufl.), Wiesbaden: Springer Gabler.
- Bohl, Thorsten (2005): Wissenschaftliches Arbeiten im Studium der Pädagogik. Arbeitsprozess, Hausarbeiten, mündliche Prüfungen und mehr…, Weinheim und Basel: Beltz.
- Franck, Norbert/Stary, Joachim (2003): Die Technik wissenschaftlichen Arbeitens: eine praktische Anleitung. (11., völlig überarb. Aufl.), Paderborn: UTB-Schöningh.
- Kornmeier, Martin (2018): Wissenschaftlich schreiben leicht gemacht: für Bachelor, Master und Dissertation. (8. überarb. Aufl.), Bern: Haupt.
- Rossig, Wolfram E./Prätsch, Joachim (2006): Wissenschaftliche Arbeiten. Leitfaden für Haus- und Seminararbeiten, Bachelor- und Masterthesis, Diplom- und Magisterarbeiten, Dissertationen, (6. Aufl.), Weyhe: Teamdruck.
- Rost, Friedrich (2017): Lern- und Arbeitstechniken für das Studium. (8. vollst. überarb. und aktual. Aufl.), Wiesbaden: Springer VS.
- Sanberg, Berit (2013): Wissenschaftlich Arbeiten von Abbildung bis Zitat: Lehr- und Übungsbuch für Bachelor, Master und Promotion. (2. Aufl.), Berlin: De Gruyter.
- Theisen, Manuel R. (2000): Wissenschaftliches Arbeiten: Technik Methodik Form. (10., vollst. neubearb. Aufl.), München: Vahlen.